### Record of Koala Sightings for entry into the Queensland Government's WildNet Database

Fill in the details below and return this page to the Mary River Catchment Coordinating Committee, by mail to PO Box 1027, Gympie, 4570 or scan and email to <a href="mailto-koalas@mrccc.org.au">koalas@mrccc.org.au</a> for entry into the WildNet Database. If you don't have access to a scanner you can phone the MRCCC with your sighting details. Data entered into WildNet provides for security of information, and enables future mapping, research and planning to be undertaken. For more information, call MRCCC on 07 5482 4766 or email <a href="mailto:admin@mrccc.org.au">admin@mrccc.org.au</a>

| Name:                                                                                                    |         |         |       |   | Date  | of sightin | g                                             |   |   |          |          |
|----------------------------------------------------------------------------------------------------|---------|---------|-------|---|-------|------------|-----------------------------------------------|---|---|----------|----------|
| Best Contact                                                                                                    | Details |         |       |   |       |            |                                               |   |   |          |          |
| Location of sig                                                                                                    | hting   |         |       |   |       |            |                                               |   |   |          |          |
|                                                                                                    |         |         |       |   | and/o | •          |                                               |   |   |          |          |
| Latitude:                                                                                                    |         | Degrees |       | , | Minu  | tes        |                                               |   | " | Seconds  |          |
| Landtoda                                                                                                    |         | l Do    | grees |   |       | ' Minute   | <u>.                                     </u> |   |   | " Second | <u> </u> |
| Longitude:                                                                                                    |         |         | Віссэ |   |       | Ivilliate  | <b>s</b>                                      | • |   | Second   | <u>3</u> |
| Please enter latitude and longitude in Degrees/Minutes/Seconds format (eg 26°51'24.33"). If using Google Earth, click on Tools, Options then under "Show Lats/Longs" select Degrees/Minutes/Seconds, then click on Apply, then Ok. |         |         |       |   |       |            |                                               |   |   |          |          |
| Habitat                                                                                                    |         |         |       |   |       |            |                                               |   |   |          |          |
| Notes: (eg Male, female, joey. Sick/Injured/healthy).                                                                                                    |         |         |       |   |       |            |                                               |   |   |          |          |
| Cut along the line and keep the information below for future reference                                                                                                    |         |         |       |   |       |            |                                               |   |   |          |          |
| Koala sightings can also be entered on Koala Tracker <a href="http://www.koalatracker.com.au/">http://www.koalatracker.com.au/</a>                                                                                                 |         |         |       |   |       |            |                                               |   |   |          |          |
|                                                                                                    |         |         |       |   |       |            |                                               |   |   |          |          |

# Who to contact if you find a sick, injured, diseased or dead Koala

Koala Rescue Queensland - Ray and Murray Chambers.

Ray 0423 618 740

Murray

0431 300 729

Australian Native Animal Rescue Rehabilitation and Release Association Inc (ANARRRA)

07 5484 9111

Wildcare

24 hour Emergency Hotline

07 5527 2444 (staffed by volunteers so may not always be attended)

**RSPCA** 

1300 ANIMAL (1300 264 625)

## To support local koala projects

Join the Gympie region Koala Action Group. For more information, contact the group through the Mary River Catchment Coordinating Committee (MRCCC) or email <a href="mailto:koalas@mrccc.org.au">koalas@mrccc.org.au</a>.

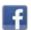

You can "like" and message the Koala Action Group Gympie region through Facebook and visit the MRCCC's <u>website</u> for more information and helpful fact sheets.

#### HOW TO RECORD KOALA SIGHTINGS

The reporting of sightings is giving us a real insight into where we have remaining koala populations. This is helping to guide conservation efforts, and can also help to ensure awareness of koalas and their habitat in planning and development decisions.

**What to report - all koala sightings, dead and alive.** To quote Alex from Koala Tracker: "Mapping the location of koalas, points of impact and causes of death and injury for the public record is essential to saving the koala"

# For reporting koala sightings we recommend:

1. Report the sighting to Mary River Catchment Coordinating Committee (MRCCC) for entry into the QLD State Government Wildnet\* database.

And if possible also

2. Record your sighting on <a href="https://www.koalatracker.com.au">www.koalatracker.com.au</a>

(a private national citizen-science data-base started nearby in Noosa. Once you join Koala Tracker online, it is very easy and quick to enter your sightings anytime, search for sighting in your area etc.)

### OK, how do I do it?

1. Report sighting to MRCCC:

-by filling in the sighting form and sending it in- scan, post, drop-off or even just putting the full details in an email to koalas@mrccc.org.au

MRCCC is at 25 Stewart Tce, Gympie 4570

The sighting form can be accessed from the Koala Action group page on the MRCCC website <a href="https://www.mrccc.org.au">www.mrccc.org.au</a>

Wildnet requires very accurate and correct details so if you cannot provide GPS you need to describe clearly exactly where on property or road it was seen. If you do use Koala Tracker, you can cut and paste your record (this provides the GPS) and a few other necessary details and email that in.

If need help with this contact MRCCC on 5482 4766 or message Koala Action Group Gympie Region on Facebook.

\* WildNet is the Qld Government data base that manages wildlife data collected from public and private sector sources. It is the source of information on significant species when developers and government staff do their searches when planning development application and assessments. Wildnet data also helps to identify significant habitat for species, and is valuable source of data for research.

We need koalas in regional Qld recognised in State records and mapping!